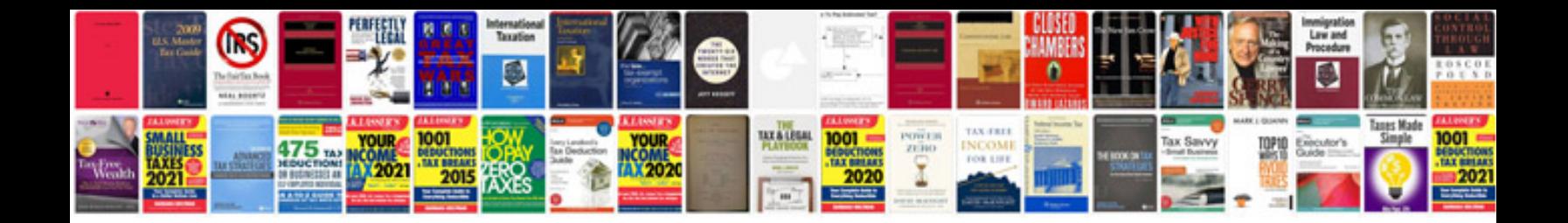

**Mustang ect sensor**

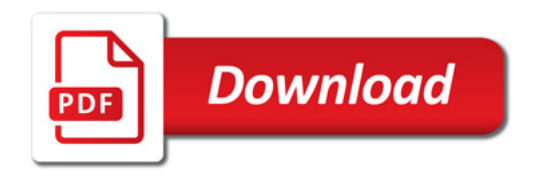

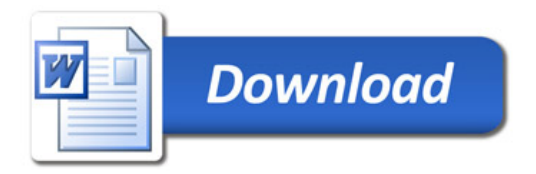